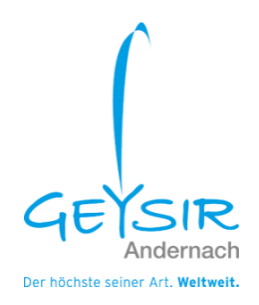

# **Kassieranweisung**

# **1.1 Kassieranweisung der Geysir Andernach gGmbH**

# **Vorbemerkung**

- [1] Die Kassieranweisung gilt für das Unternehmen: Geysir Andernach gGmbH
- [2] Abweichend von den nachfolgenden Maßnahmen gelten die folgenden Branchenbesonderheiten in Bezug auf den Kassiervorgang:
	- Alle Mitarbeiter sind zum Kassieren und Stornieren von Tickets / Artikeln berechtigt.
- [3] Die nachfolgenden Maßnahmen in Bezug auf den Kassiervorgang gelten für alle Mitarbeiter:
	- Siehe Mitarbeiterverzeichnis

# **1.1.1 Allgemeines**

- [1] Ihre Tätigkeit an unserer Kasse beeinflusst das Ergebnis unseres Unternehmens maßgeblich. Neben den fachlichen Kenntnissen setzen wir ein freundliches und kompetentes Auftreten voraus. Das Tragen von Dienstkleidung und Namensschild ist Pflicht.
- [2] Die Kassier Anweisung ist für Sie zur Unterstützung gedacht. Die Anweisung ist Bestandteil Ihres Arbeitsvertrages.
- [3] Es sind die nachfolgenden Regelungen zu beachten und einzuhalten:
	- Es ist korrekt zu kassieren, zu registrieren und für eine vollständige Erfassung zu sorgen.
	- Der Kassier Vorgang ist genau und schnellstmöglich abzuwickeln.
- [4] Sie dürfen unsere Produkte nur gegen sofortige Bezahlung in Euro abgeben. Möglich ist die Zahlung in Bar, mit EC- oder Kreditkarte oder auf Rechnung, sofern dies vorher vereinbart ist. Schecks werden nicht entgegengenommen.
- [5] Bei von Ihnen selbst gekaufte Ware dürfen Sie nicht selbst kassieren, wenn andere Verkäufer/innen mit im Dienst sind. Von Ihnen gekaufte Waren bezahlen Sie, bevor Sie mit der Kassenabrechnung beginnen oder wenn Sie während der Mittagszeit abgelöst werden.

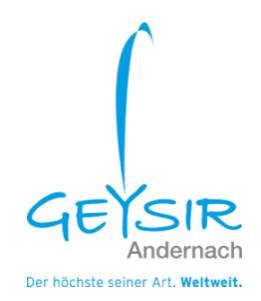

- [6] Sie dürfen während der Arbeitszeit an der Kasse kein privates Geld weder eigenes noch fremdes – am Kassenplatz aufbewahren, egal in welchen Behältnissen.
- [7] Sie dürfen Geld aus der Kasse ausschließlich für betriebliche Zwecke entnehmen, allerdings nur, wenn Ihnen das genehmigt worden ist.
- [8] Sie sind für die korrekte Nutzung der Kasse und deren Funktionsfähigkeit verantwortlich. Sie haben deshalb jede Funktionsstörung unverzüglich zu melden.
- [9] Das Essen und Trinken im Kassenbereich ist untersagt.
- [10] Private Gespräche sowie Gespräche über Betriebsinterna vor dem Kunden sind untersagt.
- [11] Bitte achten Sie bei der Bedienung der Kassen auf den Datenschutz, indem z.B. bei Einsatz von EC-/Kreditkarten diese nicht offen auf der Theke liegen, sondern eine zügige Abwicklung des Bezahlvorganges erfolgt.

## **1.1.2 Vorbereitung der Kasse**

- [1] Wenn Sie an der Kasse sind, prüfen Sie bitte immer, ob sich ausreichend Tickets und Bon Rollen an der Kasse befinden und Ersatztickets bzw.- Rollen in der Nähe der Kasse vorrätig sind.
- [2] Stellen Sie vor Arbeitsbeginn fest, dass ausreichend Kleingeld in der Wechselkasse vorrätig ist und zählen Sie den Anfangsbestand (Kasse  $400,00 \in$ , Shop 200,00 €)

## **1.1.3 Registrieren der Artikel**

- [1] Achten Sie beim Kassieren bitte darauf, dass der Kunde und die Begleitung (Kinder!) keine unbezahlten Artikel in der Hand haben.
- [2] Erst wenn Sie alle Artikel registriert haben, drücken Sie die Zwischensummentaste und nennen dabei unserem Kunden laut und deutlich den Endbetrag, den dieser mit dem Kassendisplay vergleichen kann. Danach geben Sie den erhaltenen Betrag in die Kasse ein und drücken die Bar-Taste. Bei Zahlung mit EC- bzw. Kreditkarte ist ebenso erst die Zahlung zu tätigen.
- [3] Wenn Kunden Artikel liegen lassen, dann verbleibt die Ware im Objekt.

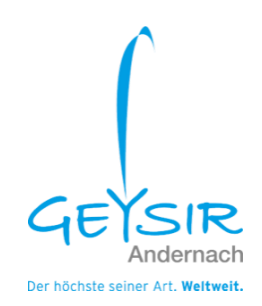

- [4] Wenn zwischen einzelnen Kassiervorgängen Beträge von anderen Kunden passend gegeben werden, sind diese Beträge unverzüglich vor dem nächsten Kassiervorgang nachzubonieren. Das gilt nur in Ausnahmefällen. In der Regel wird ein Kunde nach dem anderen abkassiert.
- [5] Alle Produkte, die in der KaffeeBar verzehrt werden, müssen mit 19 % MwSt. gebucht werden, To Go Artikel mit 7%. Deshalb müssen Sie unbedingt bei Außer-Haus-Verkauf vor dem Bonieren die "TO GO" Taste drücken, damit der MwSt.-Schlüssel gewechselt wird.

# **1.1.4 Entgegennahme des Geldes/Bezahlung der Rechnung**

- [1] Vor jedem Bezahlvorgang ist der Kunde zu fragen, wie er bezahlen möchte bar/EC/Kreditkarte/Gutschein/auf Rechnung (wenn vorher vereinbart). Die Zahlungswege sind strikt zu trennen – die Erfassung falscher Zahlungswege ist ein Verstoß gegen die Kassier Anweisung.
- [2] Regelungen für den Barverkauf:
	- Bei Bezahlung mit Geldscheinen ab 50,00 Euro ist die Echtheit zu prüfen (Nutzung des Prüfautomaten).
	- Der vom Kunden zur Zahlung gereichte Betrag wird von Ihnen laut nachgezählt und auf die Zahlplatte gelegt (geklemmt).
	- Das Rückgeld wird dem Kunden laut genannt und zusammen mit dem Kassenbon übergeben.
	- Erst wenn der Kunde sein Rückgeld kontrolliert hat, legen Sie bitte den entgegengenommenen Betrag in die Kassenschublade. So vermeiden Sie Unstimmigkeiten über den entgegengenommenen Betrag.
- [2.1] Die Kassenschublade muss nach jedem Kassiervorgang wieder geschlossen werden.
- [2.2] Sie dürfen von Kunden Trinkgeld annehmen. Das Trinkgeld wird in einem gesonderten Behälter aufbewahrt.

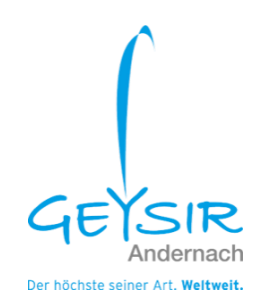

- [3] Regelungen für Gutscheine:
	- Der Verkauf und die Einlösung von unternehmenseigenen Gutscheinen (wie auch z.B. das Einlösen von Rabattkarten, etc.) richten sich nach dem verwendeten Kassensystem. Es wird kein Restgeld auf den Gutschein an den Kunden ausgezahlt. Der Gutschein ist für Tickets, im Shop und in der KaffeeBar einzulösen.
- [4] Regelungen für Rabatte:
	- Bei uns werden keine Rabatte gegeben. Wenn Kunden Rabatte verlangen, setzen Sie sich mit dem diensthabenden Mitarbeiter in Verbindung.
	- Wenn ein Rabatt nach Rücksprache gewährt wird, dann buchen Sie diesen über die RABATT Taste.
- [5] Regelungen für Reklamationen:
	- Reklamiert ein Kunde, dass sein Wechselgeldbetrag nicht stimmt und kann das vor Ort nicht sofort und eindeutig geklärt werden, legen Sie eine Nachricht in die Kasse, auf der Sie den Vorfall und die Höhe des Betrages sowie Name, Adresse inkl. Telefonnummer des Kunden aufschreiben. Es wird dann abends ein Kassensturz vorgenommen. Nur so ist festzustellen, ob der Kunde Recht hat oder ob ein Trickdiebstahl versucht wurde. Ihnen ist es untersagt, ohne unsere ausdrückliche Genehmigung dem Kunden auf Reklamieren Geld zurückzugeben.
	- •

#### **1.1.5 Kassenöffnung ohne Kassiervorgang**

- [1] Die Kassenschublade darf grundsätzlich nur beim Kassieren geöffnet werden. Es gibt folgende Ausnahmen:
	- Kassensturz,
	- Abschöpfung,
	- Entnahmen für Ausgaben,
	- Wechselgeld einsortieren,
	- Tagesumsatzentnahme.
- [2] Die Kassenschublade muss nach jedem Kassiervorgang wieder geschlossen werden.

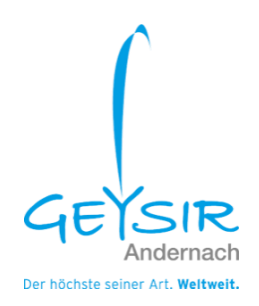

# **1.1.6 Abschöpfung und Entnahme**

- [1] Wenn aus Sicherheitsgründen Bargeld aus der Kasse entnommen wird, bewahren Sie bitte eine Notiz für die Tagesabrechnung auf. Der Beleg wird mit in die Kassette gelegt.
- [2] Die Abschöpfung ist ein Teil des Tagesumsatzes, sie muss sorgfältig vor- und nachgezählt werden.
- [3] Der abgeschöpfte Betrag wird auf einem Zettel notiert.
- [4] Abgeschöpft wird lediglich Bargeld.
- [5] Eine Entnahme von Bargeld darf nur durch die Kassenmanager erfolgen.
- [6] Sie bewahren den Beleg für die Tagesabrechnung in der Kasse auf.
- [7] Beim Kassenabschluss lassen Sie sich das Bargeld für die Kassenzählung wieder aushändigen.

## **1.1.7 Retouren /Shop**

- [1] Es dürfen nur original verpackte Artikel zurückgenommen werden.
- [2] Gekaufte Ware kann im Shop innerhalb 8 Tage umgetauscht werden. Dabei ist zu beachten, dass Sie bei Unversehrtheit der Ware den Storno ohne Rücksprache durchführen können. Ist der Artikel beschädigt, muss erst eine Rücksprache mit dem diensthabenden Mitarbeiter gehalten werden
- [3] Es ist Ihnen untersagt, Bargeld ohne Quittung für die Artikel herauszugeben. Sollte ein Kunde auf Rückzahlung des Betrags bestehen, muss der Kassenbon mit Unterschrift des Kunden vorhanden sein.

## **1.1.8 Storno / Ticketing**

[1] Sollte ein Storno notwendig sein, tätigen Sie dies über den STORNO Button und stecken Sie die stornierten Tickets mitsamt der Stornoquittung in die Kassenlade. Auf der Stornoquittung ist der Grund der Stornierung zu notieren.

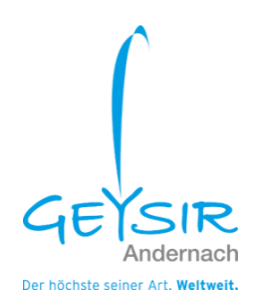

- [2] Stornogründe können sein:
	- falsche Schifffahrt gebucht
	- falschen Preis gebucht
	- Gründe, die es dem Besucher unmöglich machen, den Besuch anzutreten

Durch aufmerksames Kassieren ist die Stornierungsrate so niedrig wie möglich zu halten. Jeder Stornovorgang wird über die Technische Sicherheitseinrichtung für Kassen aufgezeichnet.

## **1.1.9 Kassenausfall**

[1] Bei einem Kassenausfall haben Sie sofort die Verantwortlichen zu verständigen. Alle Verkäufe, die bis zur Behebung des Fehlers getätigt werden, müssen auf einem vorgegebenen Blatt in chronologischer Reihenfolge erfasst und später nachboniert werden.

#### **1.1.10 Kassenabrechnung**

- [1] Sie beginnen die Kassenabrechnung damit, dass Sie nach Bedienung des letzten Kunden, frühestens nach Ablauf der regulären Verkaufszeit, das Bargeld der Kassenschublade entnehmen, zählen und den Kassenbestand aufzeichnen (Eingabe der Stückelung in der Kasse immer zum Schichtwechsel bzw. Geschäftsschluss).
- [2] Legen Sie folgende Unterlagen dazu (sofern vorhanden):
	- sämtliche EC / Kreditkarten Belege
	- alle Stornobelege
- [3] Der Kassenabschluss wird am Ende vom Kassierer sowie vom Manager digital unterschrieben.

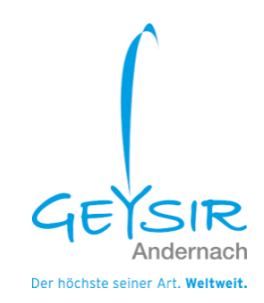

# **1.1.11 Personaleinkäufe**

- [1] Auf Handelswaren (außer Briefmarken, Bücher und Kommissionsware) gewähren wir nur einen Rabatt von 10%.
- [2] Die gekauften Artikel buchen Sie mit den normalen Preisen über die Artikeltasten bzw. Artikelnummern in die Kasse ein und buchen über die Rabatttaste. Sollten sich zwei oder mehr Mitarbeiter in der Filiale/im Geschäft befinden, dann veranlassen Sie bitte, dass der/die Kollege/in sieht, wie und was verbucht wird (4-Augen-Prinzip).
- [3] Bei den Artikeln aus der KaffeeBar nutzen Sie die Taste für Personalrabatt.
- [4] Sie dürfen keine Artikel mitnehmen, die Sie nicht gebucht haben.
- [5] Beim Personalkauf muss der Bon noch einmal für die Unterlagen der Geysir Andernach gGmbH ausgedruckt werden. Auf dem Bon wird der Name des Käufers notiert und anschließend wird der Bon mit in der Kassenlade verstaut.

## **1.1.12 Schlussbestimmungen**

[1] Sie bestätigen mit Ihrer Unterschrift im Arbeitsvertrag, dass Sie diese Anweisung erhalten und verstanden haben.

#### **1.1.13 Sonstige Verfahrensanweisungen**

[1] Sollte aus technischen Gründen in einzelnen Punkten eine abweichende Vorgehensweise nötig sein, so wird Ihnen dies gesondert mitgeteilt.

## **Stand Januar 2024**